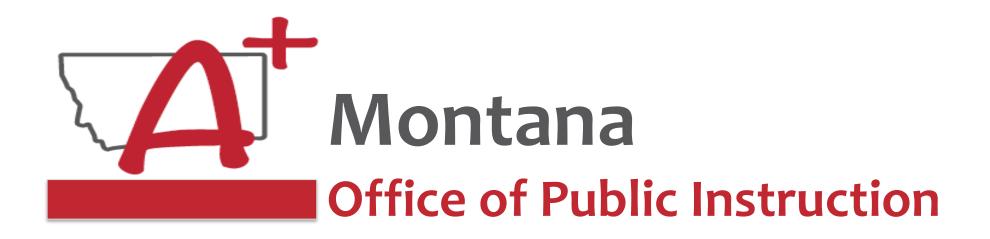

#### **ESSER Guidance Sessions – October**

# E-Grants Amendments & Cash Requests Training and Tips for Clerks

Prepare, Prevent, and Respond

October 18, 2022

#### **PRESENTERS**

Wendi Fawns, ESSER/EANS Director wendi.fawns@mt.gov or 406-437-8595

Rebecca Brown, ESSER Program Manager rebecca.brown@mt.gov or 406-444-0783

Jolene Tollenaar, Director of Business Services / District Clerk, Corvallis School District jolenet@corvallis.k12.mt.us

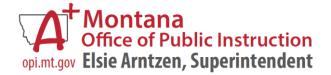

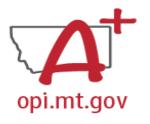

#### Goals For This Session

- A Clerk's Perspective of ESSER
- Grant Tracking
  - Sample spreadsheet/workbook
- Cash Request Tracking
  - Sample spreadsheet/workbook
- Excel Tips & Tricks
- Notes on E-Grants
  - Tracking budget before & after amendments
  - Viewing/printing in E-Grants
  - OPI Allocation / Status Update monthly report
  - Excel/TFS Upload
- Wrap-Up and OPI Resources

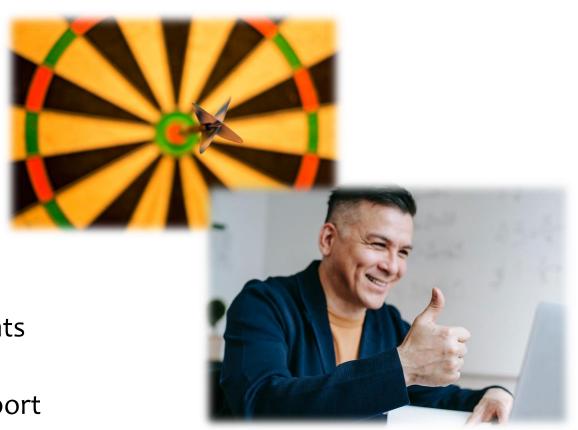

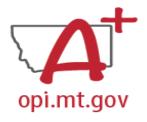

### ESSER From A Clerk's Perspective

Jolene Tollenaar

Director of Business Services / District Clerk

Corvallis School District

- Worked with ESSER since the beginning
- Lots to keep track of, can get confusing
- Developed an Excel spreadsheet to help with tracking all the different aspects of ESSER grants

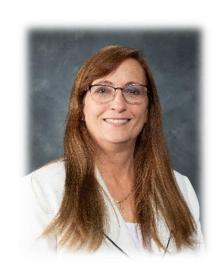

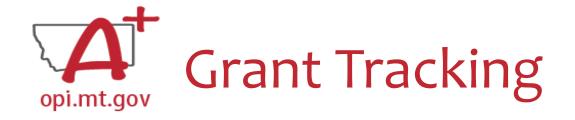

- 1. Print GAN from E-Grants and staple to folder (scan for audit)
- 2. Print Original Budget from E-Grants Set up tracking in Excel grant workbook (see example workbook)
- 3. All amendments, cash requests, and cash received enter in the workbook
- 4. Each cash request should have its own document detailing the request (see example workbook)
- Use the "Notes" sheet in the workbook to remind where you left off and things that still need to be done.

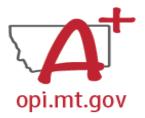

## Grant Tracking in the Workbook

- This example workbook is only for ESSER II.
  - You may want to create a separate workbook for each grant, instead of putting all grants into one workbook.
- One "sheet" for each grant budget page, plus one for the overall summary

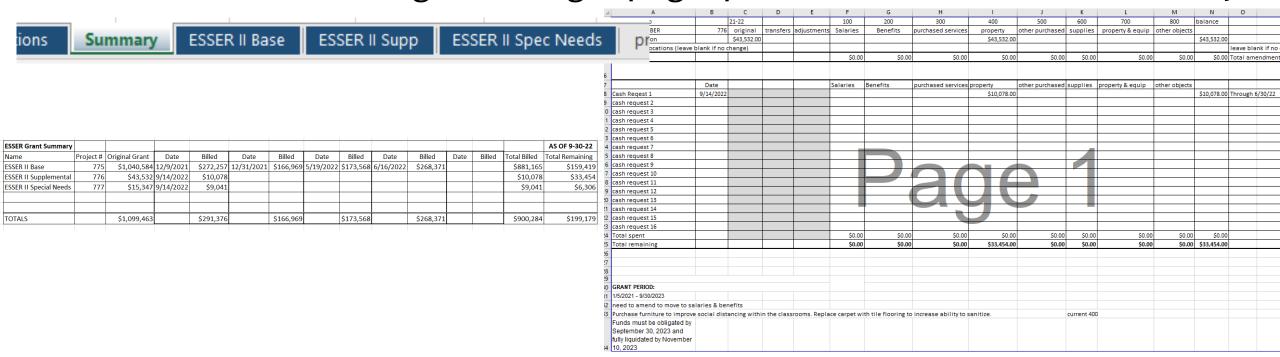

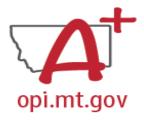

#### Process Notes in the Workbook

- Use the "Notes" sheet in the Workbook to remind where you left off, and things that still need to be done.
- Record the date when you make the note, so you can refer back to it if needed.

| ed to fix ESSER II CASH Reque<br>eed to ask for Amendment fo |                                                                                                    |                                                                                                    |                                                                                                    |                                                                                                    |                                                                                                    |                                                                                                    |                                                                                                    |                                                                                                    |                                                                                                    |                                                                                                    |                                                                                                    |                                                                                                    |
|--------------------------------------------------------------|----------------------------------------------------------------------------------------------------|----------------------------------------------------------------------------------------------------|----------------------------------------------------------------------------------------------------|----------------------------------------------------------------------------------------------------|----------------------------------------------------------------------------------------------------|----------------------------------------------------------------------------------------------------|----------------------------------------------------------------------------------------------------|----------------------------------------------------------------------------------------------------|----------------------------------------------------------------------------------------------------|----------------------------------------------------------------------------------------------------|----------------------------------------------------------------------------------------------------|----------------------------------------------------------------------------------------------------|
|                                                              | or ESSER III lost i                                                                                                    |                                                                                                    |                                                                                                    |                                                                                                    |                                                                                                    |                                                                                                    |                                                                                                    |                                                                                                    |                                                                                                    |                                                                                                    |                                                                                                    |                                                                                                    |
|                                                              |                                                                                                    | nstructional t                                                                                                    | ime move tha                                                                                                    | t 457000 to s                                                                                                    | alaries and                                                                                                    | benefits                                                                                                    |                                                                                                    |                                                                                                    |                                                                                                    |                                                                                                    |                                                                                                    |                                                                                                    |
| unty deposited all 785 and 7                                 | 75 to 7750 in err                                                                                                    | or                                                                                                    |                                                                                                    |                                                                                                    |                                                                                                    |                                                                                                    |                                                                                                    |                                                                                                    |                                                                                                    |                                                                                                    |                                                                                                    |                                                                                                    |
| posit amount                                                 | 263071                                                                                                    | 775                                                                                                    |                                                                                                    |                                                                                                    |                                                                                                    |                                                                                                    |                                                                                                    |                                                                                                    |                                                                                                    |                                                                                                    |                                                                                                    |                                                                                                    |
| rrected                                                      | 96102                                                                                                    | 775                                                                                                    |                                                                                                    |                                                                                                    |                                                                                                    |                                                                                                    |                                                                                                    |                                                                                                    |                                                                                                    |                                                                                                    |                                                                                                    |                                                                                                    |
| rrected                                                      | 166969                                                                                                    | 785                                                                                                    |                                                                                                    |                                                                                                    |                                                                                                    |                                                                                                    |                                                                                                    |                                                                                                    |                                                                                                    |                                                                                                    |                                                                                                    |                                                                                                    |
| ser iii NEEDS AMENDMENT T                                    | HEN CASH REQU                                                                                                    | JEST                                                                                                    |                                                                                                    |                                                                                                    |                                                                                                    |                                                                                                    |                                                                                                    |                                                                                                    |                                                                                                    |                                                                                                    |                                                                                                    |                                                                                                    |
| E 215 22-23 FOR CASH REQUE                                   | ST NEEDS                                                                                                    |                                                                                                    |                                                                                                    |                                                                                                    |                                                                                                    |                                                                                                    |                                                                                                    |                                                                                                    |                                                                                                    |                                                                                                    |                                                                                                    |                                                                                                    |
| ser III base amendment subr                                  |                                                                                                    | THIS NEEDS IMMEDIATE CASH REQUEST ONCE IT IS APPROVED                                                                                                    |                                                                                                    |                                                                                                    |                                                                                                    |                                                                                                    |                                                                                                    |                                                                                                    |                                                                                                    |                                                                                                    |                                                                                                    |                                                                                                    |
| sh Requests Needed                                           |                                                                                                    |                                                                                                    |                                                                                                    |                                                                                                    |                                                                                                    |                                                                                                    |                                                                                                    |                                                                                                    |                                                                                                    |                                                                                                    |                                                                                                    |                                                                                                    |
| ser III what is the amended b                                | oudget???                                                                                                    |                                                                                                    |                                                                                                    |                                                                                                    |                                                                                                    |                                                                                                    |                                                                                                    |                                                                                                    |                                                                                                    |                                                                                                    |                                                                                                    |                                                                                                    |
| ed to do another ESSEr III an                                | nendment this o                                                                                                    | ne to 787 for                                                                                                    | a 942 mDA ch                                                                                                    | arge in the 3                                                                                                    | 00 obj code                                                                                                    | e then cas                                                                                                    | h request,                                                                                                    | due 785 ca                                                                                                    | sh reques                                                                                                    | st first as it                                                                                                    | is much bi                                                                                                    | gger.                                                                                                    |
| 1                                                            | rrected rected ser iii NEEDS AMENDMENT T E 215 22-23 FOR CASH REQUE ser III base amendment subr sh Requests Needed ser III what is the amended b | rrected 96102 rrected 166969 ser iii NEEDS AMENDMENT THEN CASH REQUEST NEEDS ser III base amendment submitted 2nd time sh Requests Needed ser III what is the amended budget??? | rrected 96102 775 rrected 166969 785 ser iii NEEDS AMENDMENT THEN CASH REQUEST E 215 22-23 FOR CASH REQUEST NEEDS ser III base amendment submitted 2nd time sh Requests Needed ser III what is the amended budget??? | rrected 96102 775 rrected 166969 785 ser iii NEEDS AMENDMENT THEN CASH REQUEST E 215 22-23 FOR CASH REQUEST NEEDS ser III base amendment submitted 2nd time THIS NEE sh Requests Needed ser III what is the amended budget??? | rrected 96102 775 rrected 166969 785 ser iii NEEDS AMENDMENT THEN CASH REQUEST E 215 22-23 FOR CASH REQUEST NEEDS ser III base amendment submitted 2nd time THIS NEEDS IMMEDIA sh Requests Needed ser III what is the amended budget??? | rected 96102 775 rected 166969 785 ser iii NEEDS AMENDMENT THEN CASH REQUEST E 215 22-23 FOR CASH REQUEST NEEDS ser III base amendment submitted 2nd time THIS NEEDS IMMEDIATE CASH R sh Requests Needed ser III what is the amended budget??? | rected 96102 775 rected 166969 785 ser iii NEEDS AMENDMENT THEN CASH REQUEST E 215 22-23 FOR CASH REQUEST NEEDS  ser III base amendment submitted 2nd time THIS NEEDS IMMEDIATE CASH REQUEST Of the ser III what is the amended budget??? | rected 96102 775 rected 166969 785 ser iii NEEDS AMENDMENT THEN CASH REQUEST E 215 22-23 FOR CASH REQUEST NEEDS ser III base amendment submitted 2nd time THIS NEEDS IMMEDIATE CASH REQUEST ONCE IT IS A sh Requests Needed ser III what is the amended budget??? | rected 96102 775 rected 166969 785 ser iii NEEDS AMENDMENT THEN CASH REQUEST E 215 22-23 FOR CASH REQUEST NEEDS ser III base amendment submitted 2nd time THIS NEEDS IMMEDIATE CASH REQUEST ONCE IT IS APPROVED sh Requests Needed ser III what is the amended budget??? | rected 96102 775 rected 166969 785 ser iii NEEDS AMENDMENT THEN CASH REQUEST E 215 22-23 FOR CASH REQUEST NEEDS ser III base amendment submitted 2nd time THIS NEEDS IMMEDIATE CASH REQUEST ONCE IT IS APPROVED sh Requests Needed ser III what is the amended budget??? | rected 96102 775 rected 166969 785  Ser III NEEDS AMENDMENT THEN CASH REQUEST E 215 22-23 FOR CASH REQUEST NEEDS  Ser III base amendment submitted 2nd time THIS NEEDS IMMEDIATE CASH REQUEST ONCE IT IS APPROVED  Ser III what is the amended budget??? | rected 96102 775 rected 166969 785 ser iii NEEDS AMENDMENT THEN CASH REQUEST E 215 22-23 FOR CASH REQUEST NEEDS  Ser III base amendment submitted 2nd time THIS NEEDS IMMEDIATE CASH REQUEST ONCE IT IS APPROVED  sh Requests Needed |

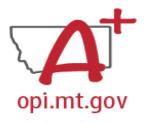

## Cash Request Tracking in the Workbook

Cash Request Directions

Cash Request Expenditures

- 1. Pull expenditures by date by project code into excel from Black Mountain\*
- 2. Save as a new file, name it by Grant and number of Request
  - 1. IE: ESSER II Base Cash Request 1
- 3. Filter or sort to determine how much in each category you are requesting
- 4. Label each line with category and amount of total, to be traceable
- \*Note: Make sure all project begin/end dates are removed in Black Mountain
- Note: Do cash requests by 25<sup>th</sup> of the month for payment on the 10<sup>th</sup> of next month

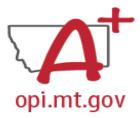

## Cash Request Tracking in the Workbook

# Example spreadsheet page: Unsorted

| A             | D   | · ·              | U   | _  | E    |            |           | G      |              |    |                          |     | ,      | _ | N.    |            | L     |            | M                                  |
|---------------|-----|------------------|-----|----|------|------------|-----------|--------|--------------|----|--------------------------|-----|--------|---|-------|------------|-------|------------|------------------------------------|
| Doc #/Line #  |     |                  |     |    | rg 🔻 | Accounting | $\forall$ | Object | Doc #/Line # | -  |                          | ¥ 1 | Vendor |   | eriod | <b>→</b> A | mount |            | equest number and line amount      |
| PR 210604 294 | 775 | ESSER II - Basic | 215 | 5  | 57   | E 775-1000 |           | 150    | PR 210604 29 | 14 | Payroll Expenditure      |     |        |   | ł21   |            | 6,00  | D.00 ESSER | R II cash request 1 - 22250        |
| PR 210604 295 | 775 | ESSER II - Basic | 215 |    | 57   | E 775-1000 |           | 210    | PR 210604 29 | 15 | Employer Contributions   |     |        |   | ł21   |            | 45    | 9.00 Esser | Il Cash Request 1 - 3927           |
| PR 210604 296 | 775 | ESSER II - Basic | 215 |    | 57   | E 775-1000 |           | 220    | PR 210604 25 |    | Employer Contributions   |     |        |   | ł21   |            | 55    | D.20 Esser | ll Cash Request 1 - 3927           |
| PR 210604 297 | 775 | ESSER II - Basic | 215 |    | 57   | E 775-1000 |           | 240    | PR 210604 25 |    | Employer Contributions   |     |        |   | ł21   |            | 2     | 1.60 Esser | Il Cash Request 1 - 3927           |
| PR 210604 298 | 775 | ESSER II - Basic | 215 |    | 57   | E 775-1000 |           | 250    | PR 210604 25 | 18 | Employer Contributions   |     |        |   | ł21   |            |       |            | Il Cash Request 1 - 3927           |
| PR 210604 299 | 775 | ESSER II - Basic | 215 |    | 57   | E 775-2300 |           | 150    | PR 210604 29 | 19 | Payroll Expenditure      |     |        | 6 | ł21   |            | 2,50  | D.00 ESSER | RII cash request 1 - 49000         |
| PR 210604 300 | 775 | ESSER II - Basic | 215 | 5  | 57   | E 775-2300 |           | 210    | PR 210604 30 | 10 | Employer Contributions   |     |        | 6 | ł21   |            | 19    | 1.25 ESSER | R II cash request 1 - 6126         |
| PR 210604 301 | 775 | ESSER II - Basic | 215 | 5  | 57   | E 775-2300 |           | 220    | PR 210604 30 | 1  | Employer Contributions   |     |        | 6 | ł21   |            | 22    | 9.25 ESSER | R II cash request 1 - 6126         |
| PR 210604 302 | 775 | ESSER II - Basic | 215 | 5  | 57   | E 775-2300 |           | 240    | PR 210604 30 | 2  | Employer Contributions   |     |        | 6 | ł21   |            |       | 9.00 ESSER | R II cash request 1 - 6126         |
| PR 210604 303 | 775 | ESSER II - Basic | 215 | 5  | 57   | E 775-2300 |           | 250    | PR 210604 30 | 13 | Employer Contributions   |     |        | 6 | ł21   |            |       | 1.78 ESSER | R II cash request 1 - 6126         |
| PR 210604 304 | 775 | ESSER II - Basic | 215 | 5  | 57   | E 775-2400 |           | 150    | PR 210604 30 | 4  | Payroll Expenditure      |     |        | 6 | ł21   |            | 1,00  | 0.00 ESSER | RII cash request 1 - 49000         |
| PR 210604 305 | 775 | ESSER II - Basic | 215 | 5  | 57   | E 775-2400 |           | 210    | PR 210604 30 | 15 | Employer Contributions   |     |        | 6 | ł21   |            | 7     | 6.51 ESSER | R II cash request 1 - 6126         |
| PR 210604 306 | 775 | ESSER II - Basic | 215 | 5  | 57   | E 775-2400 |           | 220    | PR 210604 30 | 16 | Employer Contributions   |     |        | 6 | ł21   |            |       |            | II cash request 1 - 6126           |
| PR 210604 307 | 775 | ESSER II - Basic | 215 | 5  | 57   | E 775-2400 |           | 240    | PR 210604 30 | 17 | Employer Contributions   |     |        | 6 | ł21   |            |       |            | II cash request 1 - 6126           |
| PR 210604 308 | 775 | ESSER II - Basic | 215 | 5  | 57   | E 775-2400 |           | 250    | PR 210604 30 | 18 | Employer Contributions   |     |        | 6 | ł21   |            |       |            | R II cash request 1 - 6126         |
| PR 210604 333 | 775 | ESSER II - Basio | 215 | 5  | 58   | E 775-1000 |           | 150    | PR 210604 33 | 3  | Payroll Expenditure      |     |        | 6 | ł21   |            | 2,00  | 0.00 ESSER | R II cash request 1 - 22250        |
| PR 210604 334 | 775 | ESSER II - Basic | 215 | 5  | 58   | E 775-1000 |           | 210    | PR 210604 33 | 4  | Employer Contributions   |     |        | 6 | ł21   |            |       |            | R II cash Request 1 - 3927         |
| PR 210604 335 | 775 | ESSER II - Basic | 215 | 5  | 58   | E 775-1000 |           | 220    | PR 210604 33 | 5  | Employer Contributions   |     |        | 6 | ł21   |            |       |            | R II Cash Request 1 - 3927         |
| PR 210604 336 | 775 | ESSER II - Basic | 215 | 5  | 58   | E 775-1000 |           | 240    | PR 210604 33 | 6  | Employer Contributions   |     |        | 6 | ł21   |            |       |            | R II Cash Request 1 - 3927         |
| PR 210604 337 | 775 | ESSER II - Basic | 215 | 5  | 58   | E 775-1000 |           | 250    | PR 210604 33 | 7  | Employer Contributions   |     |        | 6 | ł21   |            |       |            | R II Cash Request 1 - 3927         |
| PR 210604 338 | 775 | ESSER II - Basic | 215 | 5  | 58   | E 775-2300 |           | 150    | PR 210604 33 | 8  | Payroll Expenditure      |     |        | 6 | ł21   |            |       |            | R II cash request 1 - 49000        |
| PR 210604 339 | 775 | ESSER II - Basic | 215 | 5  | 58   | E 775-2400 |           | 150    | PR 210604 33 | 9  | Payroll Expenditure      |     |        | 6 | ł21   |            |       |            | R II cash request 1 - 49000        |
| JV 101285 12  | 775 | ESSER II - Basic | 215 | 7: | 31   | E 775-2134 |           | 113    | JV 101285 12 |    | ESSER II Nursing Service | es  |        | 6 | ł21   |            |       |            | R II cash request 1 - 23000        |
| JV 101285 13  | 775 | ESSER II - Basic | 215 | 7: | 31   | E 775-2134 |           | 210    | JV 101285 13 |    | ESSER II Nursing Service | es  |        | 6 | ł21   |            |       |            | R II Cash request 1 - 4424 sb 4224 |
| JV 101285 14  | 775 | ESSER II - Basic | 215 | 7: | 31   | E 775-2134 |           | 230    | JV 101285 14 |    | ESSER II Nursing Service | es  |        | 6 | ł21   |            |       |            | R II Cash request 1 - 4424 sb 422  |
| JV 101285 15  | 775 | ESSER II - Basic | 215 | 7: | 31   | E 775-2134 |           | 240    | JV 101285 15 |    | ESSER II Nursing Service | es  |        | 6 | ł21   |            |       |            | R II Cash request 1 - 4424 sb 422  |
| JV 101285 16  | 775 | ESSER II - Basic | 215 | 7: | 31   | E 775-2134 |           | 250    | JV 101285 16 |    | ESSER II Nursing Service | es  |        | 6 | ł21   |            |       |            | R II Cash request 1 - 4424 sb 422  |
| JV 101285 17  | 775 | ESSER II - Basic | 215 | 7: | 31   | E 775-2134 |           | 260    | JV 101285 17 |    | ESSER II Nursing Service | es  |        | 6 | ł21   |            |       |            | R II Cash request 1 - 4424 sb 422  |
| PR 210604 353 | 775 | ESSER II - Basic | 215 | 7: | 31   | E 775-2300 |           | 150    | PR 210604 35 | i3 | Payroll Expenditure      |     |        | 6 | ∤21   |            |       |            | R II cash request 1 - 49000        |
| PR 210604 354 | 775 | ESSER II - Basic | 215 | 7: | 31   | E 775-2300 |           | 210    | PR 210604 35 | 4  | Employer Contributions   |     |        | 6 | ł21   |            |       |            | R II cash request 1 - 6126         |
| PR 210604 355 | 775 | ESSER II - Basic | 215 | 7: | 31   | E 775-2300 |           | 220    | PR 210604 35 | 5  | Employer Contributions   |     |        | 6 | ł21   |            |       |            | R II cash request 1 - 6126         |
| PR 210604 356 | 775 | ESSER II - Basio | 215 | 7: | 31   | E 775-2300 |           | 230    | PR 210604 35 | 6  | Employer Contributions   |     |        | 6 | ł21   |            |       |            | III cash request 1 - 6126          |

You can see all cash requests and their details

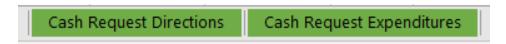

#### Sorted by Cash Request

| А             | D         | -                                    | U      |       |              | G        | п             |   | 1                      |    | J     |   | N.       | L      |       | IVI                               |
|---------------|-----------|--------------------------------------|--------|-------|--------------|----------|---------------|---|------------------------|----|-------|---|----------|--------|-------|-----------------------------------|
| Doc #/Line #  | → Project | <ul> <li>Project Descript</li> </ul> | Fund - | Org 🔻 | Accounting - | Object 🐷 | Doc #/Line #  | ~ | Description -          | V. | endor | ~ | Period 🕌 | Amount | ~     | cash request number and line amou |
| PR 210604 295 | 775       | ESSER II - Basic                     | 215    | 557   | E 775-1000   | 210      | PR 210604 295 |   | Employer Contributions |    |       |   | 6/21     | 45     | 9.00  | Esser II Cash Request 1 - 3927    |
| PR 210604 296 | 775       | ESSER II - Basic                     | 215    | 557   | E 775-1000   | 220      | PR 210604 296 |   | Employer Contributions |    |       |   | 6/21     |        |       | Esser II Cash Request 1 - 3927    |
| PR 210604 297 | 775       | ESSER II - Basic                     | 215    | 557   | E 775-1000   | 240      | PR 210604 297 |   | Employer Contributions |    |       |   | 6/21     |        | 21.60 | Esser II Cash Request 1 - 3927    |
| PR 210604 298 | 775       | ESSER II - Basic                     | 215    | 557   | E 775-1000   | 250      | PR 210604 298 |   | Employer Contributions |    |       |   | 6/21     |        |       | Esser II Cash Request 1 - 3927    |
| PR 210604 334 | 775       | ESSER II - Basic                     | 215    | 558   | E 775-1000   | 210      | PR 210604 334 |   | Employer Contributions |    |       |   | 6/21     | 15     | 3.00  | ESSER II cash Request 1 - 3927    |
| PR 210604 335 | 775       | ESSER II - Basic                     | 215    | 558   | E 775-1000   | 220      | PR 210604 335 |   | Employer Contributions |    |       |   | 6/21     | 18     | 3.40  | ESSER II Cash Request 1 - 3927    |
| PR 210604 336 | 775       | ESSER II - Basic                     | 215    | 558   | E 775-1000   | 240      | PR 210604 336 |   | Employer Contributions |    |       |   | 6/21     |        |       | ESSER II Cash Request 1 - 3927    |
| PR 210604 337 | 775       | ESSER II - Basic                     | 215    | 558   | E 775-1000   | 250      | PR 210604 337 |   | Employer Contributions |    |       |   | 6/21     |        | 9.42  | ESSER II Cash Request 1 - 3927    |
| PR 210604 362 | 775       | ESSER II - Basic                     | 215    | 963   | E 775-1000   | 210      | PR 210604 362 |   | Employer Contributions |    |       |   | 6/21     |        |       | Esser II Cash Request 1 - 3927    |
| PR 210604 363 | 775       | ESSER II - Basic                     | 215    | 963   | E 775-1000   | 220      | PR 210604 363 |   | Employer Contributions |    |       |   | 6/21     | 36     | 6.80  | Esser II Cash Request 1 - 3927    |
| PR 210604 364 | 775       | ESSER II - Basic                     | 215    | 963   | E 775-1000   | 240      | PR 210604 364 |   | Employer Contributions |    |       |   | 6/21     |        | 14.40 | Esser II Cash Request 1 - 3927    |
| PR 210604 365 | 775       | ESSER II - Basic                     | 215    | 963   | E 775-1000   | 250      | PR 210604 365 |   | Employer Contributions |    |       |   | 6/21     |        | 18.84 | Esser II Cash Request 1 - 3927    |
| PR 210604 385 | 775       | ESSER II - Basic                     | 215    | 964   | E 775-1000   | 210      | PR 210604 385 |   | Employer Contributions |    |       |   | 6/21     | 7      | 84.13 | ESSER II Cash Request 1 - 3927    |
| PR 210604 386 | 775       | ESSER II - Basic                     | 215    | 964   | E 775-1000   | 220      | PR 210604 386 |   | Employer Contributions |    |       |   | 6/21     | 93     | 9.93  | ESSER II Cash Request 1 - 3927    |
| PR 210604 387 | 775       | ESSER II - Basic                     | 215    | 964   | E 775-1000   | 240      | PR 210604 387 |   | Employer Contributions |    |       |   | 6/21     |        |       | ESSER II Cash Request 1 - 3927    |
| PR 210604 388 | 775       | ESSER II - Basic                     | 215    | 964   | E 775-1000   | 250      | PR 210604 388 |   | Employer Contributions | F  |       |   | 6/21     |        | 8.29  | ESSER II Cash Request 1 - 3927    |
|               |           |                                      |        |       |              |          |               |   |                        | 1  |       |   |          |        |       |                                   |

You can use the Filter tool to sort to see only certain

cash requests and their details

Z↓ Sort Z to A

Text Filters

Clear Filter From "cash request numb.

ESSER ii cash request 1 - 131806 ESSER II cash request 1 - 22250 ESSER II cash request 1 - 23000 Esser II cash request 1 - 31724 ☑ Esser II Cash Request 1 - 3927 ESSER II Cash request 1 - 4424 sb

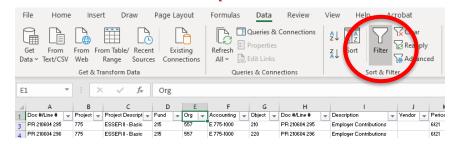

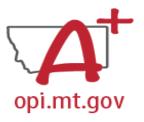

## Excel Tips & Tricks

1. Filter/Sort

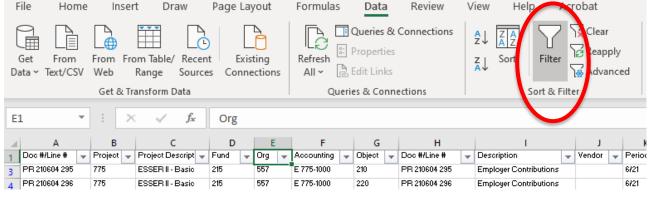

2. Add a new sheet

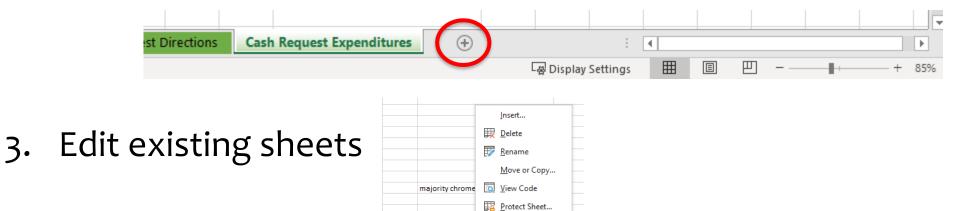

<u>T</u>ab Color <u>H</u>ide

Cash Request Expe..

Sort Z to A Sort by Color Sheet View Clear Filter From "cash request numb..." Filter by Color Text Filters Search (Select All) ... ESSER ii cash request 1 - 131806 ... ESSER II cash request 1 - 22250 ... ESSER II cash request 1 - 23000 ... Esser II cash request 1 - 31724 ■ Esser II Cash Request 1 - 3927 ... ESSER II Cash request 1 - 4424 sb 4 ... ESSER II cash request 1 - 49000 Cancel

A J Sort A to Z

- Use an apostrophe 'before number for both Excel and upload in TFS
  - Often in Excel you will need to have a number with a leading zero.
  - Using an apostrophe 'before the number holds the zero.
  - This is important for TFS upload in MAEFAIRS and E-Grants.
  - Example: 0731 reverts to 731 in the excel sheet, use '0731 to hold the zero.

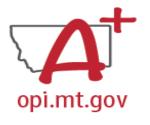

#### Notes on E-Grants:

#### Tracking Budget Through Amendments

- In the "E-Grants Access Select" page, you can see all grants within the fiscal year
- Click on the box next to desired grant
  - o This is a drop-down menu which shows all amendments
- Select desired amendment
- Select "Open" button to view amendment

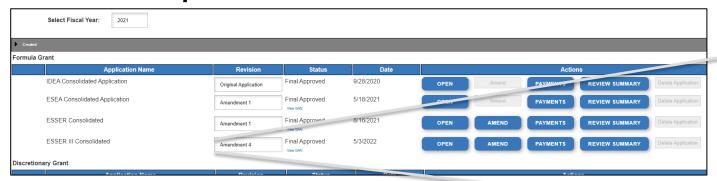

Amendment 3

Amendment 3

Amendment 2

Amendment 1

Original Application

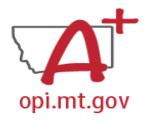

## Notes on E-Grants: Viewing/Printing in E-Grants

- To print a single page:
  - Click "Printer Friendly" in top-right corner
  - Press Ctrl+P on your keyboard to print the page
  - To print the entire application:
- GE\_LOCK CONTROL

APPLICATION PRINT

am specific pages:

- Click "Application Print" tab
- Select which pages you want to print
- Click "Request Print"
- You will receive an email documenting your request
- Print will be ready at the top of the hour

DoNotReply@mt.gov
E-Grants Print All Request
Your request for a print-out of

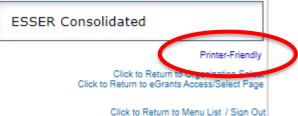

| ESSER Consolidated             |
|--------------------------------|
| ESSER Base                     |
| School District Supplemental   |
| Other Educational Institutions |
| Special Needs                  |
| School District Targeted       |
| Supplemental Targeted          |
| REQUEST PRINT                  |
|                                |
|                                |

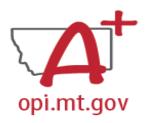

## Notes on E-Grants: Grand Award Notification (GAN)

The GAN for each grant can be found on the E-Grants Access Select page

Select Fiscal Year:

2021

#### Formula Grant

| Application Name              | Revision             | Status                   | Date       |      |
|-------------------------------|----------------------|--------------------------|------------|------|
| IDEA Consolidated Application | Original Application | Final Approved           | 8/31/2020  | OPEN |
| ESEA Consolidated Application | Original Application | Final Approved  View GAN | 9/17/2020  | OPEN |
| ESSER Consolidated            | Amendment 5          | Returned for Changes     | 10/13/2022 | OPEN |
| ESSER III Consolidated        | Amendment 1          | Final Approved View GAN  | 10/18/2022 | OPEN |

**Discretionary Grant** 

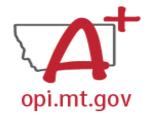

# OPI Allocation/Status Update Monthly Report on OPI Website

- On the OPI ESSER Website at: <a href="https://opi.mt.gov/COVID-19-Information/ESSER">https://opi.mt.gov/COVID-19-Information/ESSER</a>
- Under ESSER Resources > Allocation and Status Updates
  - District/Trustee updates produced monthly
  - Show high-level view of school status:
    - Overall Allocation
    - Allocation within each budget program
    - Expenditures to date
    - Remaining balance

#### **ESSER Resources**

- ESSER State and District Plan
- ▶ FAQ and Guidance
- Allocation and Status Updates

#### **Allocation Updates**

- ESSER I, II and III District Allocations (pdf)
- Enrollment Increase (HB 630) BASE Aid Payment Guidance (pdf)

#### **Status Updates**

- December 2021 Status Report (pdf)
- February 2022 Status Report (pdf)
- March 2022 Status Report (pdf)
- May 2022 Status Report (pdf)
- June 2002 Ctatue Heport (pdf)
- District August 2022 Status Report (pdf)
- Trustee August 2022 Status Report (pdf

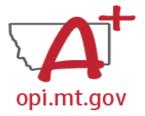

#### Resources at OPI.MT.GOV

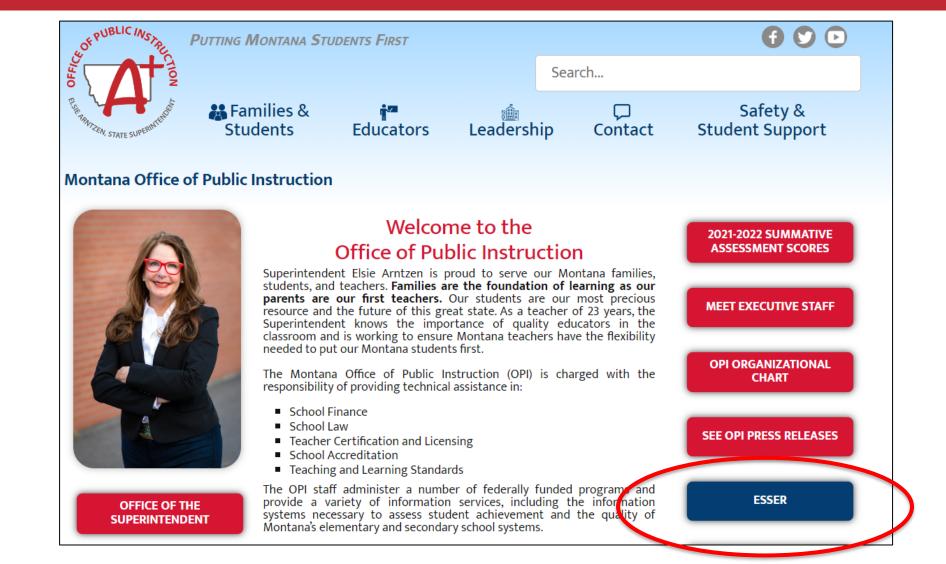

## Q & A

For questions or additional information please contact:

**ESSER Program Questions** 

Wendi Fawns at <a href="mailto:wendi.fawns@mt.gov">wendi.fawns@mt.gov</a> or 406-437-8595 Rebecca Brown at <a href="mailto:rebecca.brown@mt.gov">rebecca.brown@mt.gov</a> or 406-444-0783

Jolene Tollenaar, Director of Business Services / District Clerk, Corvallis School District jolenet@corvallis.k12.mt.us

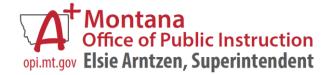